#### **Imagem excelente**

A imagem é éxcelente, em verde, âmbar ou branco, conforme o tipo do<br>monitor, e o écran é medianamente despolido, o que elimina a maior parte<br>dos reflexos. A resolução é óptima, com 850 linhas no centro, o que tem<br>uma conse zes de 4x8 pontos, o que não é favorável. Em contrapartida, com os<br>Timex, que graças ao duplo *écran* tem uma definição de 8x8 pontos, a<br>legibilidade é magnífica: não há comparação possível.

Os monitores monocromáticos Philips fornecem não só uma imagem excelente mas também um belo som

Os monitores Philips valem bem, portanto, a diferença de preço. Só<br>nos mereceu reservas a blindagem: tal como acontece com os Zenith (e ao<br>contrário do que sucede com os Timex), interferem no funcionamento dos<br>sistemas de livros entre o monitor e a caixa do sistema

GUIA TV/«A CAPITAL» - XIX

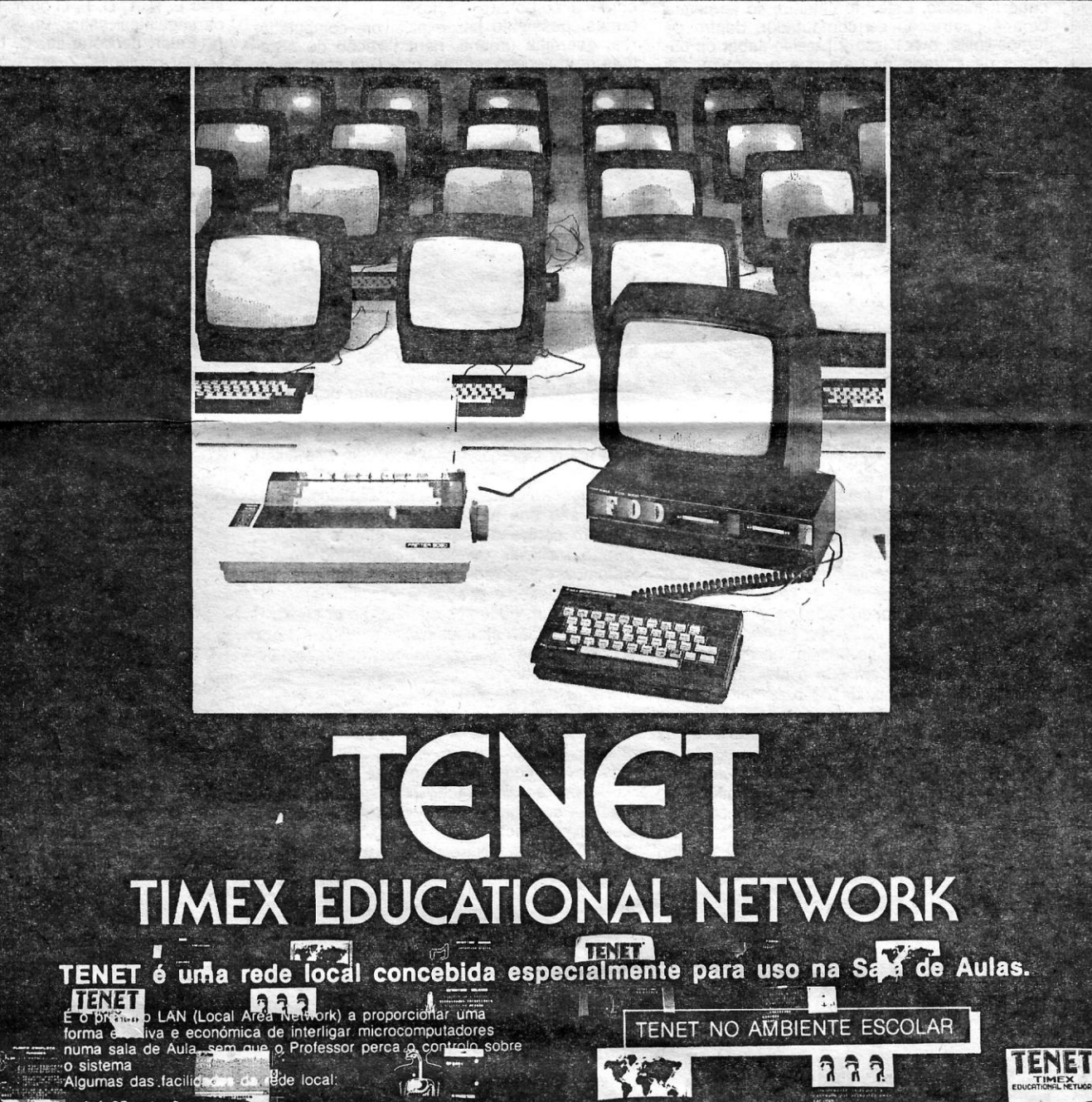

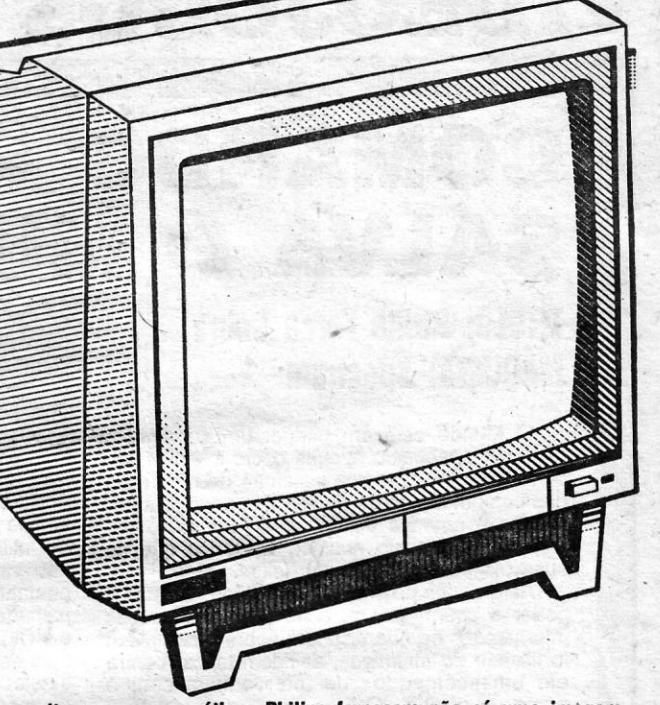

mpressor<br>
Computadores como se fossem electrodomésticos, não se faria melhor. Se-<br>
computadores como se fossem electrodomésticos, não se faria melhor. Segulu-se uma visita a uma companhia de seguros, com o responsável pela<br>informática a responder de maneira bem clara, profissional, às perguntas<br>que outra menina recitava em tom escolar e com os olhos em alvo, talvez

hipnotizada pelo Drácula.<br>
Mas que teria o varmpiro a ver com a informática? influência demoníaca<br>
de «Corpo-a-Corpo»? Pensámos, repensámos, achámos. A questão estava<br>
nos «bits» — na língua inglesa, bit não significa some

## **Microteste**

# **SOM E IMAG'EM NOS MONITORES PHILIPS" BM '75XX**

C URIOSAMENTE, enquanto os fabricantes se preocupam cada vez mais com a possibilidade de conjugar a alta resolução com o maior<br>número de cores e tons, o uso dos monitores Monocromáticos vai tornando-se cada vez mais comum - inclusive entre os amadores de gos. A razão principal é a falta de nitidez da imagem da maior parte dos mlcros na maior parte dos televisores: as cores são bonitas, mas os complexos *écrans* dos jogos modernos (e principalmente os textos) nem sempiezos ecraris cos jogos modernos (e principalmente os exixos) nem sem-<br>pre são fáceis-de compreender, pelo que a vista se fatiga rapidamente. O<br>problema é em regra maior nos Spectrum— é relativamente raro que eles<br>superio sua vez, uma imagem excelente, tal como os Commodore. Quanto aos MSX, e mais uma vez, ·há uma certa dependência da marca e tipo de

receptor de TV.<br>Uma solução é o uso do vídeo composto — muitos televisores têm uma entrada para esse fim, e é relativamente fácil conseguir de um computador uma saída desse tipo, enquanto outros, como os Timex e os Spectrum 128K e Plus 2, a possuem de origem. O ganho em nitidez pode ser sensível, se

**O custo da cor**<br> **O** problema pode ser resolvido pela utilização de um monitor RGB<br>
desde que se use para o efeito uma *interface* - mas onde estão elas? Na Grã-Bretanha existem· para o Spectrum, mas entre nós não. A montagem nos Timex é muito mais fácil, mas não existem adaptadores comerclalizados. Porquê? Porque os monitores RGB — a cerca de 80 contos, no míni-<br>mo — são demasiado caros para as posses da maioria dos utilizadores.

Daí a procura dos monitores monocromáticos. Os primeiros a vulgari-<br>zarem-se foram os Zenith, mas depois apareceram os Timex, a metade do<br>preço (e agora ainda mais baratos). Sem dúvida que, visto o preço, são uma boa compra, apesar de terem um écran muito arredondado e sujeito a<br>reflexos, e de a imagem nem em todos ser bem nitida nem ser fácil de<br>ajustar, pois a regulação é interna, só acessível com compridas chaves de<br>fendas..

**E o som?**<br> **O** problema restante é o som. No Spectrum e nos Timex, como o som é gerado no computador, o uso do monitor não faz diferença alguma —<br>note-se, a propósito, que o som dos Timex é muito mais forte. Mas no caso<br>dos Spectrum 128K e Plus 2 (ou dos Atari), em que o som é emitido pelo<br>televisor amplificador como o Spectrum Sound, da Neval — é uma solução simples,<br>eficiente e económica. Mas nos Atari isso já não é tão fácil. A menos que<br>se use um monitor Philips da série 75XX — a solução ideal, não só nesse Para os Spectrum 48K e Plus 2, pode faz<br>muito simples — mas o ideal é adquirir o Moni<br>izado pela empresa nortenha J. Gonçalves —<br>bido e bem construído e que fornece uma<br>discos FDD 3000 e Opus Discovery dispõem<br>for que forn

caso mas também nos outros.<br>O monitor que ensaíamos, por amabilidade da Triudus, era do tipo BM<br>7502, aplicável praticamente a todos os micros, desde os Aplle aos Timex,<br>passando pelos Ataris, os Commodores, os Philips dis

**OS BITS DE DRÁCULA**  CONFORME prometido, lá estávamos no passado sábado, 1 de Novembro, às 21.45, à espera de ver o terceiro programa de «01 — Maga-<br>zine de Informática», na RTP 2. Sim, os jornais diziam que era às<br>22, mas o primeiro programa também...<br>
As 21.45, a RTP 2 apresentou um programa... sobre a flora do Canadá<br>
ou coisa parecidal E cerca das 22, no intervalo, em vez dos anúncios do<br>
costume, viu-se uma jovem a olhar para uma estante, para depois pegar mas com um terminal diferente do usado para os monitores Timex. Mas os monitores Philips não fornecem somente Imagem: têm uni circuito audio, e multo bom. Assim, tudo quanto é preciso para se dispor de som é ligar a saída de som do computador à entrada de audio do monitor. Os cabos Phllips fazem Isso. No caso dos Spectrum 128K e Plus 2, basta dispor de um cabo suplementar, tendo numa ponta uma ficha apropriada à saída de<br>som do micro e na outra uma própria para o monitor. O som é excelente e<br>regulável, tal como a imagem, por botões num painel frontal. Na traseira do<br>moni

Deixem-se de fazer imitações baratas do •• Electric Dreams», mandem as meninas fazer *chips* e, por favor, não nos mordam o pescoço. Tratem a las estas en la comportador.<br>informática com a propriedade devida. o sistema de local: Algumas das facili

#### Até 25 estações:

- 
- Até 100 metros de comprimento total da rede;<br>Possibilidade de os alunos partilharem o sistema de discos e Possibilidade de os alunos partilharem o sistema de discos<br>impressor do Professor;<br>O-Professor do Professor;<br>Trapissão de acompanhar o progresso de cada aluno;<br>Trapissão de mensagens entre as diversãs estações da<br>redemoj

**E** 

 $\overline{\phantom{a}}$ 

- 
- 
- Tedes de BASIC extendido;<br>
Interligação completamente transparente para o Software do<br>
Operação completamente transparente para o Software do
- utilizador
- Utilização da mais vasta biblioteca de software para computadores pessoais
- 
- Baixó custo por estação;<br>A rede é robusta resistindo contra falhas ou percas de<br>controlo de estações;

O Professor tem sempre o controlo absoluto sobre a rede. Pour<br>verificar quais as estações que estão ligadas, enviar programas venticar quais as estações, acompanhar o programa as diversas dos alternas de el entre as de el entre de programa as de el entre programa as de el entre programa as de programas de programas de programas de programas de pr s alunos<br>Ligos **ut**evida.<br>Iscos ou

**T**isões à inguagem BASIC. E portanto munto simples à um Prioressor<br>redector escrever o seu próprio programa de controlo da<br>rede especialmente adaptada à sua aula. Um programa de<br>controlo de âmbito geral (escrito em BASIC) é fornecid programa

O Professor pode como é óbvio parar o programa de controlo<br>da rede e "correr" outros programas; contudo as outras<br>estações deixam de ser atendidas enquanto esta situação ocorrer

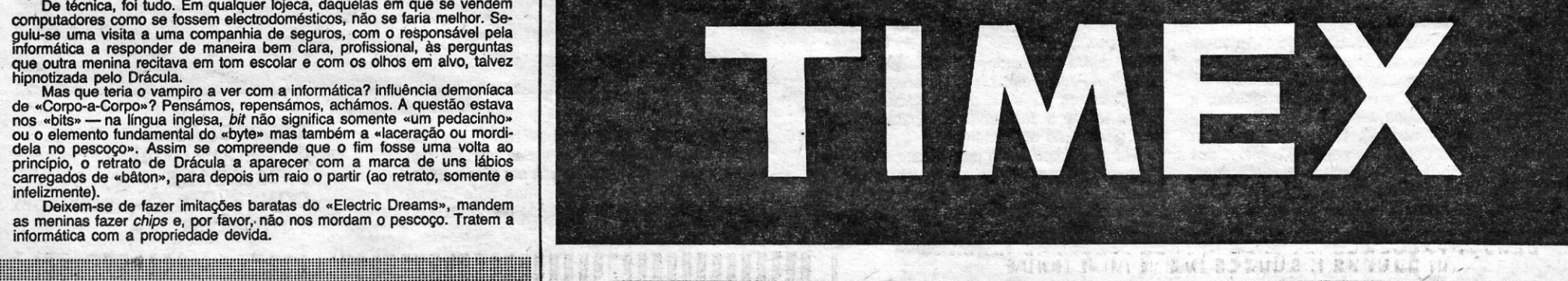

# ~COMANDO **«COBRA» SALVA O MUNDO**

**VIDEOJOGOS Por DANlEL LIMA** 

## **TíTULO: Strlke' Force Cobra MÁQUINA:. Spectrum**

As grandes potências não estão dispostas a ceder à chantagem e, com base nas poucas informaÇões de que dispõem sobre o complexo fortificado do «Inimigo», decidem lançar contra ele um «comando» de intervenção, com o .<br>nome de código «Cobra», na esperança de o deter, antes que o programa final seja introduaido no seu supercomputador. Sabe-se que a<br>siortaleza do «Inimigo» tem quatro níveis e está defendida por sistemas automáticos, *robots,*  guardas humanos e meios electrónicos de detecção e intercepção. Por outro lado, agentes conseguiram saber que o computadcr principai necessita de assistência por meio de computadores mais pequenos, e acabando com estes aumentam as possibilidades de levar a bom cabo a missão. Esta, no entanto, só tenninará com a destruição do computador, dentro do tempo-limite, e por isso é preciso saber os có-<br>digos de entrada na sala que o contém. Os

o Mundo está em perigo: um supergénio maléfico, conhecido apenas como o «Inimigo», conseguiu penetrar nos sistemas de protecção dos computadores de defesa das principais potências e ameaça desencadear, por meio deles, um holocausto nuclear, a menos que as suas exigências sejam satisfeitas.

códigos são relativamente fáceis de arranjar: com efeito, o «Inimigo»' raptou um grupo de cientistas, para o ajudar nos programas, e cada um deles sabe uma parte do código. Localizá- -los, portanto, é crucial.

Os elementos do «comando» começam o jogo em diversos. pontos de entrada e controlamos um de cada vez, carregando na tecla respectiva (1 a 4). Eles podem deslocar-se de diversas formas no complexo, mas terão que saber utilizar os elevadores e abrir as portas que não são susceptíveis de ser escancaradas a pontapé! Para isso, há placas de pressão espalhadas pelos diversos níveis, marcadas «L» e «D», respectivamente, elevadores e portas, mas estes encontram-se, por vezes, num ponto afastado do interruptor. Primeiro, claro, é preci-so resolver os problemas que se colocam no primeiro nívei e, depois levar todos os membros da equipa para o segundo, e assim por

Note-se que apenas quatro dos oito «comandos» que nos são propostos podem desencadear o assalto ao «lnimigo» e convém tentar escolher aqueles que nos pareçam mais ade-<br>quados -... ou que a experiência venha a de-<br>monstrar que a experiência venha a demonstrar que são. Todos eles são peritos em diversas COisas, desde combate próximo ou corpo a corpo até electrónica e sistemas de armas, passando por explosivos, computadores, guerrilha urbana, neutralização de sistemas de detecção remota, etc. Têm sete nacio-

nalidades (dois britânicos, um americano, uma russa, uma israelita, um espanhol, um holandês, um francês) e escolhem-se no «menu» inicial, usando as teclas de movimento e uma de disparo (primeira' fila). No final, seleccionar •• Attack» para começar o jogo.

# **BEM AMARGA TÍTULO: Zythum**  $\mathbb{R}$ **MÁQUINA: Spectrum**

Se arranjar uma cerveja custasse tanto como em *Zythum,* iam as fábricas todas à falência, porque ninguém se atreveria a enfrentar tantos perigos para conseguir a bebida, mas convenhamos que esta é uma cerveja especial, cujo segredo se perdeu na noite dos tempos, e por mais que custe um trago valerá mesmo a pena. Diz-se à boca fechada que o *Zythum* dá grandes poderes e, quem sabe, a vida eterna...

Os gráficos em 3 D são bastarite coloridos e a animação dos *sprites* é boa, pennitindo diversas deslocações e ainda movimentos combinados, o que exige alguma prática. Para os movimentos principais, usar os grupos de te-cias E, R, T, D, F, G ou Y, U, H, I, J, K e ainda os seguintes: saltar, W, S, L; mergulhar, Q, P, A, Enter; acocorar-se, C, N; pôr-se de pé, X, M; dar pontapés, Z, ou Symbol Shift. Quanto a

«écran» os bicharocos não é difícil, ao menos em muitas circunstâncias. Pior é quando estes surgem por debaixo, quando o viajante está no meio de um salto, e aí outro remédio não há que lançar uma das. poucas bombas de que dispõe.

O caminho está ainda cheio de armadilhas: poços sem fundo, areias movediças, pântanos, e exige boa observação, além de réacções . apuradas, tanto mais que nunca os guardiões do *Zythum* abandonam as proximidades. As bombinhas menores que o viajante transporta são mais que suficientes, mas um bastão mágico pode ser apanhado no caminho, juntamente com um cálice, que dá poderes de levitação, e um crucifixo, que confere imunidade perante os guardiões. Além disso, alguns arbustos, quando passamos por eles, dão invencibilidade por algum tempo, e tesouros que aparecem fornecem pontuação suplementar.

armas, disparar espingarda com V, B e lançar mos, os movimentos podem ser combinados e, por exemplo, é possível rodar o corpo enquanto se mergulha por uma janela. As teclas 1 a 4 mudam o controlo de cada «comando» e 5 dá o «Status», que permite, também, fazer SAVE do jogo.

Há um tempo limite para. alcançar o objectivo e uma seta indica, na parte inferior do «écran •• , em que zona nos encontramos. Também nesta área, iluminam-se as palavras «levítação», «invisível» e «imunidade», quando con-

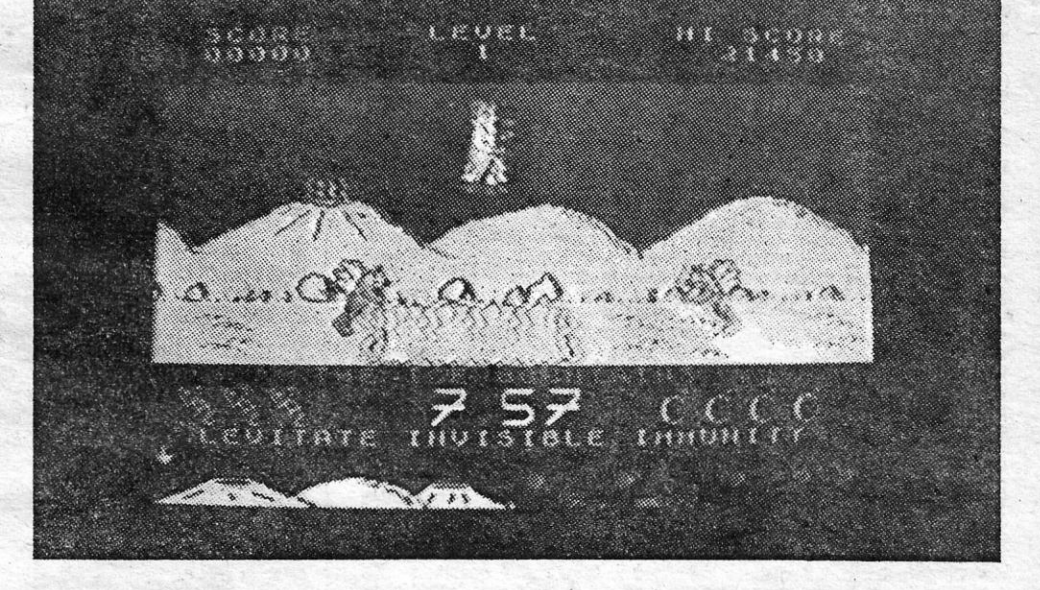

**GÉNERO: Acção/aventura GRÁFICOS (1-10) :** 9 . **DIFICULDADE (1-10) :** 9 **CONSELHO: Não perder** 

TIRO AO ALVO

# **EM 1942 MÁQUINA: Spectrum**

quer com teclado (definível), quer com *joystick,*  podendo avançar ou recuar (?), deslocar-se para a esquerda ou direita e, ainda, executar «loopings», com as teclas 1 a 4.

Finalmente, e conforme referimos a princípio, é pena a sua lentidão e os efeitos sonoros são também deficientes.

**GÉNERO: Acção GRAFICOS (1-10):** 7 **DIFICULDADE (1-10) : Inicial 3 e crescente CONSELHO: Comprar só se gosta do género** 

quistamos esses poderes, havendo ainda indicação do número de vidas e das bombas que nos restam. A animação podia ser pior e a clareza dos gráficos também, mas safa-se, ao menos, a facilidade de comando por *joystick* ou teclas definíveis.

O.problema com as conversões de jogos de *arcade* é que, de forma geral e com poucas excepçães (estamos a pensar em *Ghost'n'Goblins,* por exemplo, e, no último caso), desapontam bastante, face ao pormenor de gráficos e riqueza de som e colorido dos originais. Claro que muito permanece, e 1942 não foge à regra, indicando o cuidado de programação que foi posto no jogo, apesar do esquema muito simples' em que se. baseia: no essencial, é um «tiro ao alvo», em que o objectivo é destruir aviões inimigos, desde o primeiro ao 32" nível!

. O cenário é igualmente simples: estamos em plena 11 Guérra Mundial, no Oceano Pacífi· co, em 1942, o inimigo está a concentrar as suas forças e cabe-nos a nós deitar abaixo tantos dos seus aviões quantos podermos; para tal, somos levados até à zona de acção num porta-aviões, de onde largamos para a batalha nas, que executam voos de trajectórias previsíveis até aos grandes bombardeiros, que disparam também contra nós e necessitam de vários impactos em cheio para serem abatidos. Piores ainda são uns aviões tipo *kamikase,* que se lançam contra o nosso aparelho e que são também difíceis de evitar, sobretudo quando . estamos ocupados com outros inimigos. Em compensação, e graças'à «amabilidade» do programador, podemos apanhar no ar Cápsulas POW (que dão combustível e munições extra) e também uns objectos brancos, que fazem desaparecer todos os inímigos.

No fim de cada nível, o porta-aviões reaparece, para nos levar para outro campo de batalha mais difícil, e assim até ao 32°, onde poucos devem conseguir chegar. O jogo desenrola-se em *serol/* vertical, com gráficos claros, embora sem grandes rasgos de imaginação e com alguns problemas nas colisões de *sprites,*  e o avião que controlamos manobra-se bem,

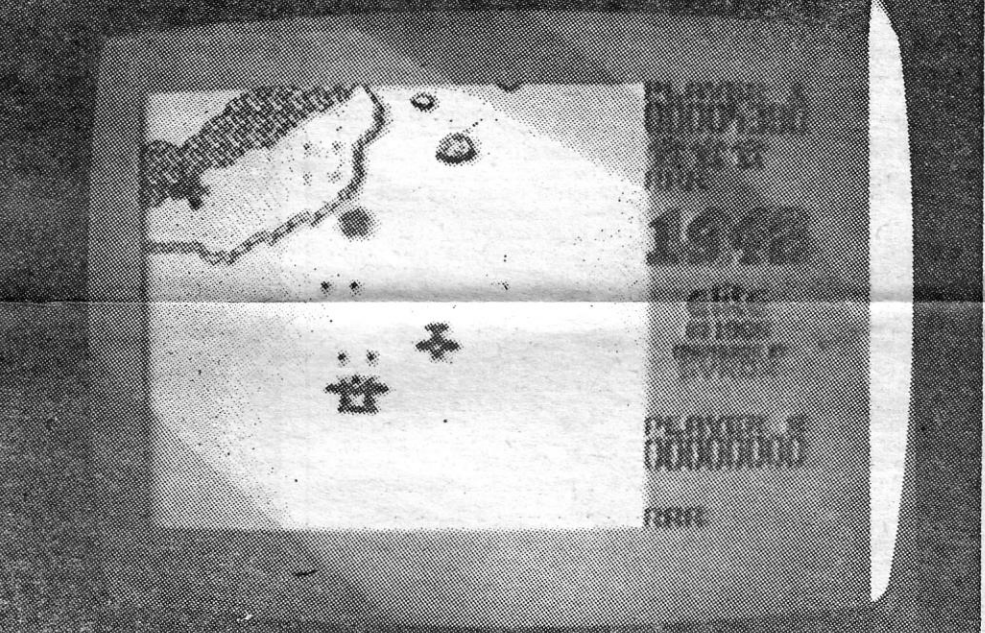

**'UMA CERVEJA** 

 $XX - GUIA TV/\alpha A CAPITAL$ 

aérea. Pela frente vamos encontrar diversos tipos de aeronaves, desde as vermelhas, peque-

Talvez por esta razão, um viajante mete-se ao caminho numa paisagem em azul e branco, o que poderia ser uma boa maneira de evitar misturas de atributos (nem sempre resulta), e começa a ter sarilhos desde o início. Para chegar à fabulosa cerveja, tem que atravessar quatro regiões cheias de perigos, o maior dos quais é a horda de estranhos seres alados, que fazem os possíveis por privar o caminheiro ·de uma das suas três vidas. Felizmente, este. tem consigo uma boa arma e limpar do

**GÉtiERO: Acção GRAFICOS (1-10) :** 7 **DIFICULDADE (1-10) :** 6 **CONSELHO: Comprar com reservas** 

# Jogos para MSX<br>007 ATACA NOUTRA MÁQUINA **TÍTULO: A View to a Kill**

## MAQUINA: MSX

OS utilizadores do Spectrum estão certamente familiarizados com 007 - A View to a Kill e não terão dificuldades nesta versão para o MSX, dado que é basicamente o mesmo programa, embora com as adaptações devidas e algumas diferenças no tratamento dos gráficos.

. O jogo está dividido em três partes e a primeira inicia-se quando *007* vai ter a informação do plano de *Zorin.* A cúmplice deste, *Mayday,*  mata o Informador e *Bond* persegue-a pelas ruas de Paris, tentando chegar ao mesmo tempo que ela ao local onde o pára-quedas, com que *Mayday.* se atirou da Torre Eiffel, vai cair. Capturando *Mayday,* ele tem indicações para passar à segunda parte, no edifício da Câmara de S. FrancIsco, que *Zorin* incendeia. Nesta parte, jogada com !cones, *Bond* deverá salvar uma jovem, *Stacey,* e apoderar-se de objectos que lhe serão necessários na terceira e última parte, esta última passada nas minas, onde

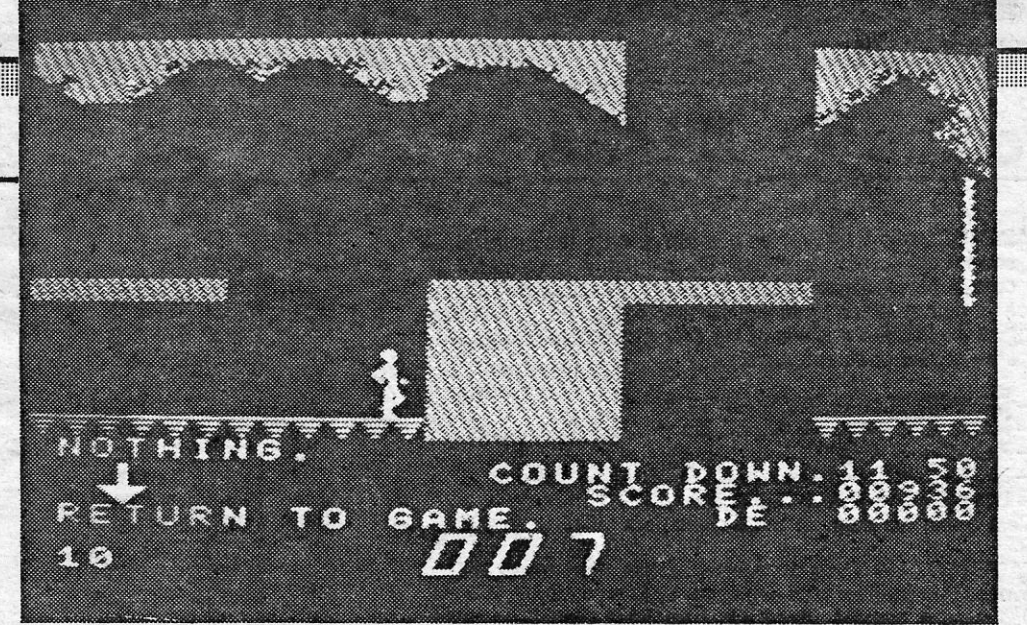

 $\overline{\phantom{a}}$ 

Como sabem os que conhecem o jogo, um . industrial de componentes de computadores, *Max Zorin,* planeia controlar todo o fabrico de *chips,* destruindo as instalações de Silicon Valley, na Améríca (para-quem não saibà, naquele vale há a maior concentração mundial de fábricas e, laboratérios de computadores e *softwa*re). Para isso, irá fazer detonar uma bomba nas galerias abandonadas de minas daquele'

vale, com o objectivo de activar a chamada «Falha de Santo André» e provocar um terramoto, que tudo destrua. Caberá a *007* evitar que isto aconteça.

## GÉNERO: Acção<br>GRÁFICOS (1-10) : 8 DIFICULDADE (1-10) : inicial 3 CONSELHO: Ver antes de- comprar

trum e os gráficos, não sendo brilhantes, encontram-se suficientemente acima da médiapara proporcionarem uma «atmosfera» razoável. Se possui a outra versão e, ainda, um MSX, junte esta à colecção.

# TíTULO: Buck Rogers BUCK ROGERS INDA MEXE

# **MÁQUINA: MSX**

Como muitos jogos de aeção, também *Sky Jaguar,* da Konami, começou' nas máquinas de moedas das *arcades,* onde a maioria dos programas tem objectivos muito precisos: destruir o máximo de inimigos, para alcançar a maior pontuação e, eventualmente, terminar a missão. E o que sucede neste

caso, com o avião que controlamos, que vem do lado do mar para atacar uma<br>cidade, obviamente bem defendida por outras aeronaves.<br>O jogo passa-se noutros cenários, além da cidade, designadamente uma<br>floresta e um deserto, e

Controlamos a nave de *Buck*, que pode subir, descer, acelerar, virar para a esquerda ou direita, e no primeiro nível devemos passar entre pilares, que nos destroem, se Ihes tocarmos, sendo o número deles indicado no topo do •• écran », Nas fases seguintes, temos ainda os postes, mas agora já com naves que disparam, para complicar as coisas, e ainda por cima são de dois tipos. Depois de as destruir, *Buck* segue para o espaço, onde tem que defrontar outras naves e, finalmente, a nave-mãe. Vencendo esta, tudo volta ao princípio, mas agora de forma mais difícil, porque a nave de *Buck* fica com um nível de combustível limitado e terá que passar de níveis antes de o esgotar.

. Como jogo de aeção, *Buck Rogers* é um razoável entretenimento, embora o maior desafio que coloque seja o de alcançar pontuações cada vez mais altas (note-se que, nos níveis de combate na superfície, passar entre os postes e

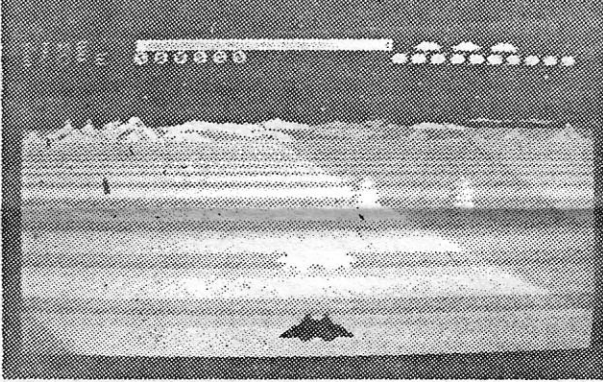

M ÚSICA com o Spectrum é o que nos propõem *Nuno. Miguel Bilhau*, de Santarém. Comecemos pelo primeiro, com um pequeno programa que transforma o teclado do Spectrum num «piano», além de outros efeitos. Para gravar, basta fazer RUN 50.

5 REM Som e Visão - Nuno Oliveira

 $11$ XP0.027 IF INKEY  $$ = «W»$  THEN BEEP .5,1 : PRINT •• 00# •• *Peres Oliveira,* de S. João do Estoril e *André Matias Santos* 

*Bond* localizará a bomba, que desactivará. Isso, no entanto, não é fácil, embora ele possa contar aqui com uma inesperada ajuda, a de *Mayday.* Também aqui *007* necessitará de diversos objectos para levar a bom termo a sua aventura e, um deles, pelo menos, é imprescindível, para não ficar bloqueado no fundo de algum poço (a corda com fateixa, *grapplinghook).* 

O desenvolvimento, do jogo, como referimos, é muito semelhante ao da versão Spec-

GÉNERO: Acção/aventura GRÁFLCQS (1-10) : 8 DIFICULDADE (1-10): 9 CONSELHO: Não perder

- 5 PRINT «Este é um programa que simula um piano, onde as teclas A, S, D, F, G, H, J, K e, ainda, W, E, T, Y e U<br>produzem um som, servindo P para apagar o «écran»
- 6 PRINT FLASH 1; «Música por André Bilhau»<br>7 PAUSE 2∅ : BEEP .6,11 : BEEP .5,11 : BEEP .5,11 : BEEP .5,11 : BEEP .5,9: BEEP .5,11 : BEEP 5,7: BEEP .5,6: BEEP .5,4: BEEP .5,7: BEEP .5,6 :BEEP.S,7: BEEP .5,9: BEEP .5,'7: BEEP .5,9: BEEP.5, 11 : PAUSE 10: BEEP .5,11 : BEEP .5,11: BEEP.5, 11 : BEEP .5,1 r: BEEP .5,9: BEEP .5,11 : BEEP.5,7: BEEP .5,6 : BEEP .5,4 : BEEP .5,7: BEEP .5,9 : BEEP .5,6 : BEEP .5,7: BEEP .5.4 ,

 $1\varnothing$  IF INKEY  $\theta = \alpha A$ » THEN BEEP .5, $\varnothing$ : PRINT «DO»

12 IF INKEY  $$ = «S»$  THEN BEEP .5,2 : PRINT «RE» 13 IF INKEY  $\$\ =\ \kappa\$\$  THEM BEEP .5,3 : PRINT  $\kappa$ RE  $\#$ » 14 IF INKEY \$ = «D» THEN BEEP .5,4 : PRINT «MI»<br>15 IF INKEY \$ = «F» THEN BEEP .5,5 : PRINT «FA» 15 IF INKEY  $\$ = \kappa$ F» THEN BEEP .5,5 : PRINT  $\kappa$ FA» 16 IF INKEY  $\$ = \kappa T$ » THEN BEEP .5,6 : PRINT  $\kappa F A \neq \kappa$ 17 IF INKEY  $\delta = \alpha G$ » THEN BEEP .5,7: PRINT «SOL» 18 IF INKEY  $$ = «Y»$  THEN BEEP .5,8 : PRINT «SOL  $\#»$ 19 IF INKEY  $\delta = \kappa H_{\rm P}$  THEN BEEP .5,9: PRINT  $\kappa L A_{\rm P}$ 20 IF INKEY  $$ = «U»$  THEN BEEP .5,10 : PRINT «LA  $#»$ 21 IF INKEY  $\S = \alpha J_{\rm p}$  THEN BEEP .5,11 : PRINT  $\alpha SI_{\rm p}$ 22 IF'1NKEY\$,= •• K» THEN BEEP .5,12: PRINT «DO •• 25 IF INKEY  $\mathcal{S} = \kappa P \cdot \mathcal{S}$  THEN CLS 3Ø GOTO 1Ø

Este jogo de aeção da *Sega/US Gold* já conheceu diversas versões e *Buck Boqers: snd the Planet of Zoom* para as máquinas MSX tem, ao menos, a vantagem de ser um pouco mais rápido que a versão Spectrum, tendo também o som um pouco melhor. Quanto a gráficos, a diferença não é muito notória.

André Bilhau sugere que os outros leitores criem graficamente o teclado do piano e ainda que façam surgir o símbolo gráfico na tecla correspondente, quando primem uma das teclas do Spectrum. E' de sua autoria é ainda esta rotina:

INK 6 \* RND : PAPER 7 : BORDER 7 1 $\varnothing$  FOR n =  $\varnothing$  TO 21 STEP 3  $^{\star}$  RND 2Ø FOR p = 3Ø TO Ø STEP – 3 \* RND<br>3Ø PRINT AT n, p; «■» 4Ø NEXT p 50 NEXT n 6Ø GOTO 4

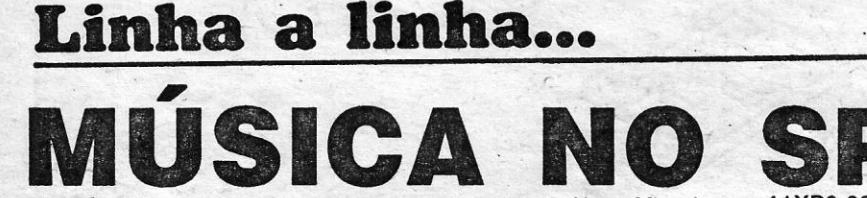

Se for muito lento ao princípio, diz André, façam BREAK e, depois, RUN ENTER.

GÉNERO: Acção GRÁFICOS (1-10) : 8 DIFICULDADE (1-10) : 2-e crescendo CONSELHO: A comprar

~~

88918. **READER** 81. **SONARY** 

## PONTARIA<br>E DEDOS RÁPIDOS **TÍTULO: Sky Jaguar MAQUINA: MSX**

7 CLS: REM 12-9-86 10 PAUSE 1 : BOROEÂ RNO· 7 ..

20 PRINT AT 10, 10; FLASH 1; «SOM»; FLASH 0 : PRINT AT 1Ø, 14; «&» : PRINT AT 1Ø, 16; INVERSE 1; FLASH 1;

«VISÃÓ»; FLASH 0; INVERSE 0 30 BEEP .05, COOE INKEY \$-60

40 GOTO 10<br>50 SAVE «SOM/VISÃO» LINE 5 . *r* 

50 SAVE «SOM/VISÃO» LINE 5<br>60 VERIFY «SOM/VISÃO» : PRINT «OK» : STOP<br>Aproveitamos para referir um pedido de Nuno: ele tem problemas em colorir os desenhos com o Art Studio, porque, sempre que faz uma aproximação de cores diferentes, surge um bloco que lhe borra o desenho. Alguém quer mandar umas dicas?

O outro programa, mais completo, é do André, como dissemos:

E é tudo por hoje, esperamos continuar para a semana. Continuem a mandar os *vossos* programas e, de preferência, dactiloqrafados ou impressos em *printer.* Em último recurso, com letra bem legível e os comandos em maiúsculas. .

DA SEMANA <sup>JA semana</sup> 1 Os jogos mais vendidos esta semana,<br>em Lisboa, para o microcomputador ZX<br>Spectrum, foram os seguintes:  $1.° - Ace$ 2.° - Paper Boy<br>3.° - Psy Chose :.: ~ TStaln'e::~tee, • - eatro E \_6··-Dan D uropa. 70 1'1' are 8.0 -V Racer  $9. -$  Vera Cruz<br>10. - Kung-Fu Mas 0.° — Jack The Nipper dos Esta *lista* é *elaborada '*  formundo, Triudus, JMC (Centro Comercial da Portela) e Chai-Chai (Centro Comercial de Deus).

**GUIA TV/«A CAPITAL» — XXI** 

destruir ao mesmo tempo as naves dá mais pontos). Menos fácil do que parece, sobretudo nos níveis mais avançados, joga-se com agrado. .

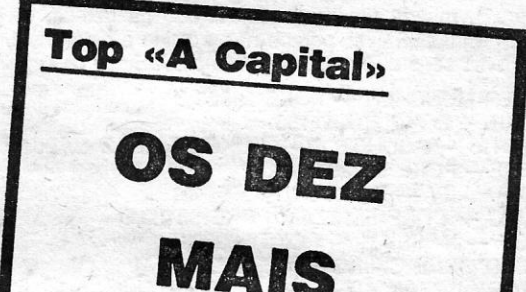

## , \. **VI,DEOJOGOS Por DANlEL LIMA**

## **Pokes a Dicas**

F AZEMOS nova tentativa, esta semana, para recuperar atrasos ria publicação de cartas dos leitores, e começamos já

com uma' referência a *Artur Miguel* A. *Caetano,* de Lisboa. de. que já demos umas *dicas* anteriormente, De sua' autoria são os mapas de *Batman* e *Robin of the- Wood,'* que hoje se reproduzem. e seus ainda são estes *pokes:* 

- PENETRATOR --- POKE 40733,0<br>- N.O.M.A.D. --- POKE 40703,0<br>- ZAXXON --- 48825,255
- 
- 
- 2XXXON 48825,255<br>- HUNCHBACK POKE 26888,0<br>- BOUNDER POKE 36610,0
- Além disso, ele mandou estas dicas para

BEACHHEAD I - Para destruir os barcos, usar as seguintes elevações no canhão: lado esquerdo, 62.0 ou 61.0 ou 61.5 ou 60.0 para o primeiro barco; 58.0 ou 55.0 para o segundo barco; no lado direito, 72.0 para o primeiro barco, 24.0 para o segundo barco e variável, a partir de 22.2 para o porta-aviões.

Um bom regresso é o do eng.<sup>°</sup> José Manuel Aleixo Piloto, que há algum tempo não nos escrevia. Os seus *pokes,* com já referimos, são originais, isto é, calculados por ele, e desta série que nos manda apenas os dois últimos foram tirados de uma<br>revista:  $~$  isto  $~$ e, $~$ s os de $~$ POKE $\leq$ E 519

- -HEARTLAND POKE 40527,0
- $-$  TREMOR  $-$  POKE 51921, $\emptyset$
- STAINLESS STEEL POKE 46989,58
- $-$  NEXOR  $-$  POKE 35867,0
- NEXUR PUKE 35867,0<br>- DAN DARE POKES 39677,49 e 39678,150
- 
- $-$  JACK THE NIPPER POKES 43520,0 e 43521,0 e 43522,0

Esperamos respostas rápidas de algum leitor que tenha já acabado este jogo.

*Rui Miguel Ferreira e Silva,* 15 anos, de Lagos, mandou uma «dica» para *Turmoil* e duas *rotinas* (de que publicamos uma), e pedia, em co ntrapartida, um *poke* para, precisamente, *Turmoil* e. ' ainda, para *Jasper, Camelot Warriors* e *Quazatron,* além de *dicas*  para *Gift from the Gods, Beachhead /I e Underwurlde.* 

Para *Turmoil*, diz ele: «Enquanto estamos a jogar, surgem em cima das prateleiras alguns objectos. Devemos pousar o balde *do*  óleo, apanhar um dos objectos e levá-lo até à casa de onde saem s árabes (o que não é muito fácil). O objecto desaparece e ganhamos bónus.

- FANTASTIC VOYAGE
- 5 CLEAR 30719
- 10 LOAD «VOYAGE» CODE
- 20 POKE 54492,0 (Vidas infinitas) 30 POKE 54227,0 (Não há infecção)
- 40 BORDER Ø
- 50 PRINT USR 53,0248
- (carreçar o jogo a seguir ao desenho)

Pela primeira vez. em contrapartida, este nosso leitor queria uma ajuda para acabar *Sweevo's World.* Segundo ele, já destruiu tudo. mas não o acabou, porque o jogo não responde nesse sentido. E pergunta: Os *Boo's* também se destroem? Se assim é, como? E, depois de tudo destruido, é precise ir para alguma sala especial, para acabar o jogo?

## *Dieas* **e** «v idas»

O *Zorro* ainda merece atenção e *Ricardo Tavares •.* de Setúbal, lembrando que é a tecla «Z» que «apanha» objectos, diz que. para se levantar o peso que está preso ao candelabro há que ir buscar a garrafa e entregá-Ia ao guarda no café (o que está do lado direito) e saltar para cima dele quando ele se deitar (o resto, desculpa, mas estava.um bocado confuso e, de qualquer forma. já demos a solução completa deste jogo). Ele quer ajuda para *Swords and Sorcery, Pentagram, Knight Lore* e *Airwolf* (levantar o helicóptero?), manda um mapa do *Rambo* (já demos, e, além<br>.disso, este é impublicável, porque não é nítido e está desenhado a lápis) e uma série de *pokes,* de que 'reproduzimos os seguintes:

- MUSTER MUNCHER POKE 24923,Ø
- -ZIP ZAP POKE 53750,183
- GALACTIC ABDUCTOR POKE 3Ø500,0 ou 26176,0
- $-$  ZORRO  $-$  POKE 53729,0
- BLADE ALLEY POKE 53172,255
- BORJAC POKE 56122,Ø : POKE 56123,Ø
- $-$  ROBOT  $-$  MESSIAH  $-$  POKE 53336,Ø
- $-$  HAROLD GOES SKIING  $-$  POKE 29270,0
- the FACTORY BREAKOUT POKE 30500,0

*Pedro José Saldanha,* de Benfica do Ribatejo, de que já publicámos um programa de *Totoloto* e que tem outro a aguardar a vez, gostaria de aprender' códiqo-máquina, mas terá de estudar um bocado para isso, designadamente lendo bons livros, já que aí é diffcil teres um. curso (na, Colecção Tempos Livres, da Editorial Presença, tens vários livros sobre, programação).

De *Pedro -vêm* estas *dicas* para *Stainless Steel,* que, juntamente com o *poke* que acima damos, devem ajudar todos os interessados: na Zona Ø olhem para o radar e andem sempre no lado contrário aos helicópteros; quando eles se aproximarem, virem-se e disparem para os abater (eles só caem com dois tiros); apanhem sempre o *tual;* quando chegarem à segunda fila de carros, sigam pelo lado esquerdo destes; depois, matem o robô. que anda de um lado para outro. e encostem-se ao lado direito do carro. Na Zona 1, sigam sempre na máxima velocidade e disparem sempre; vão sempre por onde o carro foi posicionado; cuidado quando a estrada acaba, não vão contra nada. Na Zona 2, disparem contra os aviões e larguem bombas para os submarinos, não se esquecendo de apanhar o *tuet:* Na Zona 3, abatam os helicópteros, andem devagar, para se poderem desviar das casas, e apanhem *tuel.* Depois é s6 destruir *Vardos.* 

#### **Completar Gremlins**

*Pedro Miguel Ribeiro Venâncio,* 14 anos, de Lisboa, está «pendurado» há bastante tempo com a sua longa carta, que traz a solução para *Gremlins,* e é tempo de publicá-Ia.

 $XXH - GUIA TV / wA CAPITALW$ 

Ora vejam: DOWN **GET SWORD** KILL GREMLlN DROP SWORD GET REMOTE GO KITCHEN PRESS BUTTON , PRESS BUTTON PRESS BUTTON PRESS BUTTON PRESS BUTTON LOOK CHUTE GET GIZMO PRESS BUTTON , PRESS BUTTON LOOK DRAWER GET KNIFE . LOOK DRAWER GET SPARK PRESS BUTTON DROP REMOTE EAST UP KILL GREMLlN GET FLASH DOWN . GO DOOR NORTH WEST GO DOOR DROP EVERYTHING GO POOL GET PLUG

GET EVERYTHING **FAST** EAST EAST GO STATION GO PIT GET EVERYTHING .<br>UP \ NORTH WEST SOUTH SOUTH OPEN VALvE BURN TORCH WELD CONTROLS DROP GIZMO GET LADDER<br>NORTH NORTH NORTH LlGHT \_ \_FLASH PLACE FLASH IN BOX CUT BOX CLOSE VALVE GET PLATES SOUTH **EAST** EAST DROP LADDER GO TAVERN' GO BAR GET CAMERA PRESS BUTTON CUT PIPE

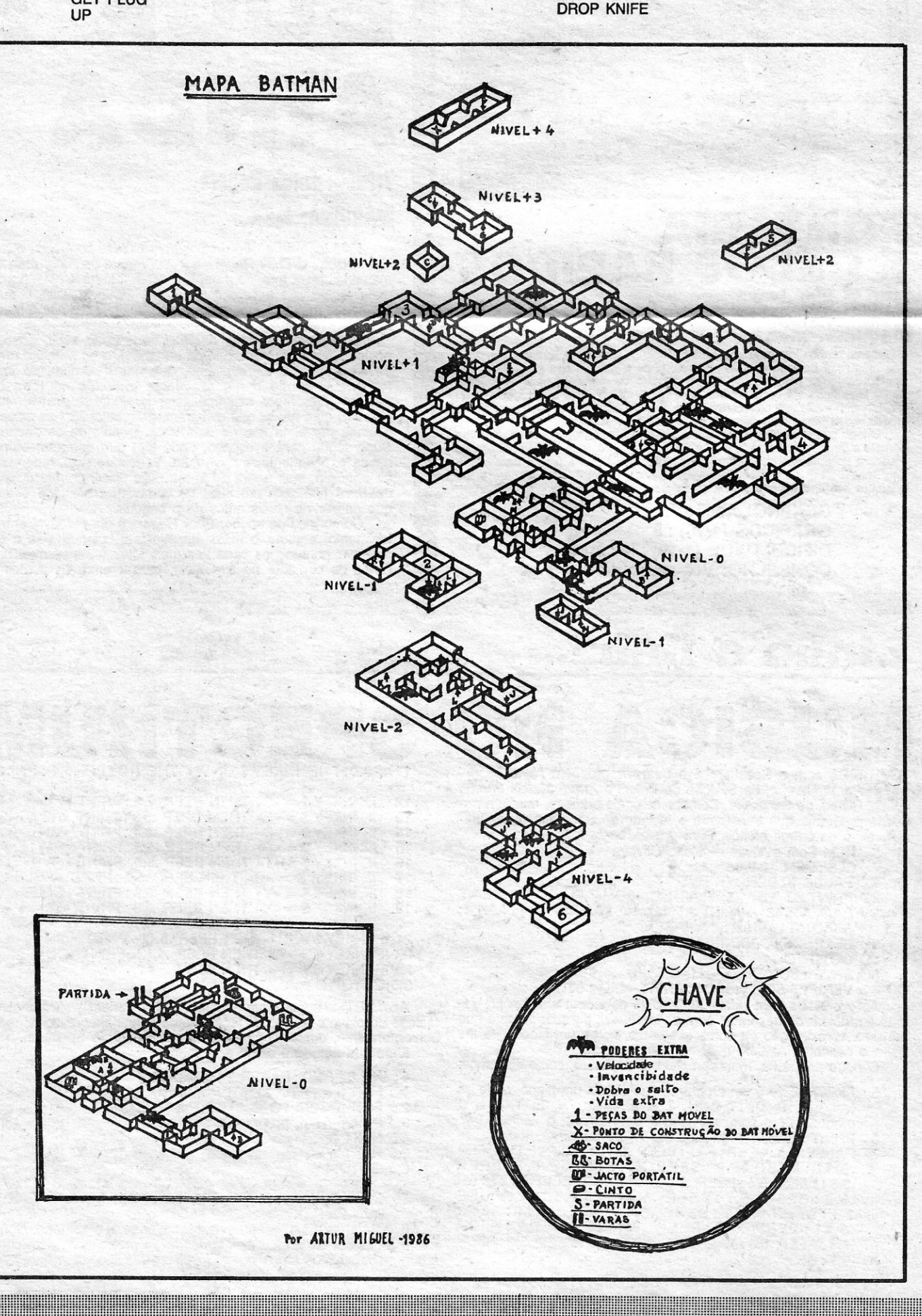

 $-$  JUNGLE FEVER  $-$  POKE 29310,0

/

GET PIPE NORTH NORTH DROP PIPE GET LAODER EAST GO STORE EAST UP UP UP GO TRAPDOR **OPEN VALVE** BURN TORCH (se os *Gremlins* aparecerem. façam' Press Button) . WELD PLATE DOWN WEST GO DOOR (se os *Gremlins* aparecerem. taça. *Press Button)*  WELD PLATE **WEST** GO DOOR (se os *Gremlins* aparecerem. façam **Press Button)** WELD PLATE EAST EAST DOWN EAST OPEN DOOR \_ GO DOOR PRESS BUTTON WELD PLATE NORTH' **WEST WEST** OPEN DOOR GO DOOR PRESS BUTTON WELD PLATE EAST EAST DOWN EAST (se os *Gremlins* aparecerem. façam *Press*   $B$ *utton*) WELDE PLATE

CUT PIPE' LOOK COUNTER DROP PLATES GET TAPE JOIN PIPE IN BOTTLE PLACE PIPE IN HOLE OPEN VALVE EAST SOUTH DROP EVERYTHING WEST WEST<br>WEST wEST<br>WEST (Se a bomba — o gás — não tiver ainda ex-<br>- plodide utasem temas WEST (Se a bomba --- o gás --- não tiver ainda ex-<br>plodido, «façam tempo», dando instruções<br>GO DOOR inúteis. Depois de aparecer a mensagem Bo-GO POOL oooommmmm... etc..., continuem:)

DOWN EAST PRESS BUTTON WELD PLATE WEST **WEST** NORTH • WELD PLATE WEST PRESS BUTTON WELD PLATE **EAST SOUTH WEST** PRESS BUTTON WELD PLATE CLOSE VALVE EAST **SOUTH** WEST **GET PIPE** GO STORE WEST **the contract of the contract of the contract of the contract of the contract of the contract of the contract of the contract of the contract of the contract of the contract of the contract of the contract of the cont** . DROP CAMERA GET DRILL PLUG DRILL BORE PLATE DROP DRILL GET HACKSAW

, ..

**WEST** 

### «Invasão» do disco compacto

DROP BOTTLE

pois os *Gremlins* não matam logo que aparecem, o flash da câmara acaba. -Aconselho a que gravem o jogo depois de.terem soldado todos

. os. *metal plates* nos *smashed vents,* pois. se acontecer alguma coisa que os mate, podem recomeçar do ponto em que estavam. Para isso, façam SAVE. Quando o jogo voltar ao princípio, respondam Y à primeira pergunta, ponham o gravador em andamento, e pronto!

### Fim de jogo

E, para finalizar - e também para ajudar leitores a terminarem os seus jogos -, alguns *pokes* enviados recentemente. . • De. *Pedra Pestana.* de Porto de Mós (morador naquela locali-

dade. Largo do Rossio. 27). e que pretende troca de correspondência:

- ROLLER COASTER - POKE 38988,255

 $-$  ARC OF YESOD  $-$  POKE 47590,0

GET STRIPE

UP

• j

EAST E foi assim que acabei o jogo. embora não tivesse ido ao cinema. Deixo aqui. ainda relativas ao mesmo jogo. algumas notas:

Abreviaturas: E = EAST; N = NORTH; S = SOUTH; W = WEST; EVERY = EVERYTHING' FLASH = FLASHLlGHT' BUTT = BUTTON. Podem ainda abreviar-se mais alguns nomes. *r=* Só podem carregar 6 objectos de cada vez.

Se quiseram ver o *Gizmo*, escrevam *Look Gizmo*. - Não usem a câmara muitas vezes, além do que eu aqui digo,

De Tomé Ramos Mendes Pessegueiro, de Leiria: SORCERY - POKE 49823.0  $-$  TRANSAM - POKE 25446,Ø  $-$  TRANSVERSION  $-$  POKE 25393,1100 ROBIN WOOD -- Na linha 1035 façam POKE 49911,0, e depois GOTO 1000. Do *Pédro de Sousa Gomes,* de Coruche:  $-$  KOKOTONI WILF  $-$  POKE 43742,Ø - POGO..-- POKE 44259,182 - COMMANDO - POKE 64441,172 .1 De *Jorge Simão*, de Almada:  $-$  FAIRLIGHT  $-$  POKE 61928,Ø CAVERN FIGHTER - POKE 31683,183 - H.E.R.O. - POKE 44521,182  $-WORLE$  THINGS HAPPEN AT SEA - POKE 33221, $\varnothing$  : .POKE 35443.0 WHEELIE - Código: 1 - Witty; 2 - Shark; 3 - Bebop; - Xenon; 5 - ZX836; 6 - 2mgl3; 7 - Hrme<sup>2</sup>. Ficamos hoje por aqui, continuaremos na próxima semana a tentar apanhar os atrasados. **POKES & DICAS** JORNAL «A CAPITAL» TRAVESSA POÇO DA CIDADE, 26 1124 LISBOA CODEX

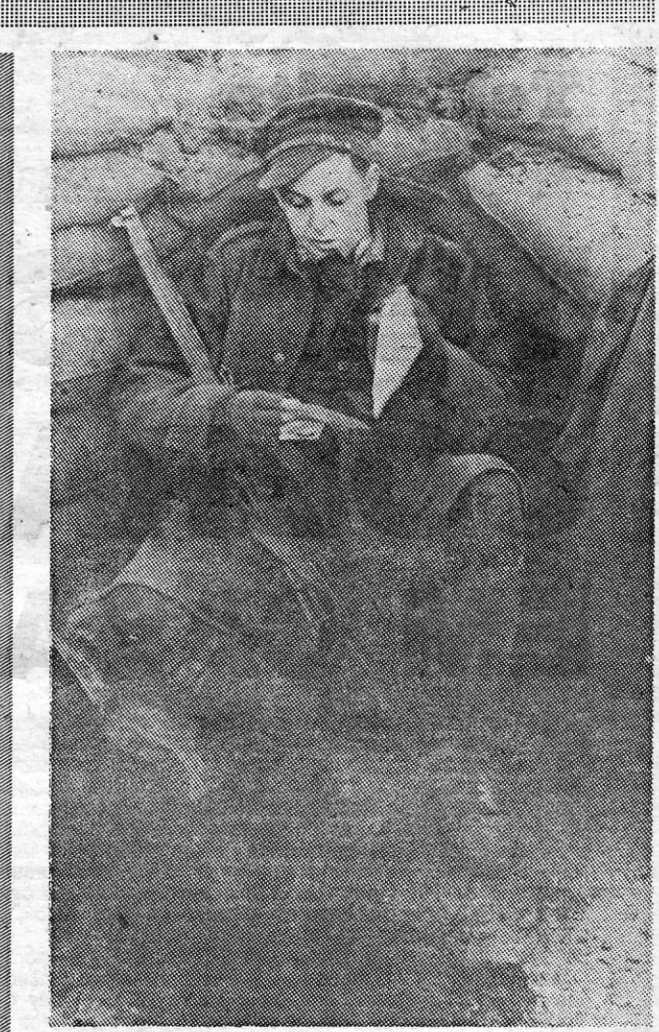

Paul McCartney ofereceu os direitos de «Pipes of.Peace» à Amnistia Internacional

«Conspiracy of Hope»

## ~LB-UM **DE AMNISTIA**  SAI HOJE EM LISBOA

TEVE WINWOOD, Peter Gabriel, Elton John, Paul McCartney e Bryan Adams estão entre os onze participantes do álbum<br>«Conspiracy of Hope» comemorativo dos 25 anos da Amnistia

**STEVE WINWOOD, Peter Gabriel, Elton John, Paul McCartney e<br>
Signan Adams estão entre os onze participantes do álbum<br>
«Conspiracy of Hope» comemorativo dos 25 anos da Ministia<br>
Internacional, que é hoje lançado em Lisboa.<br>** 

## **CATÁLOGO DA DENON ENTRA EM PORTUGAL**

 $\mathbf{N}$ UMA altura em que se anuncia que a venda de discos cornpac-tos em Portugal, no primeiro semestre deste ano, aumentou .cinco vezes relativamente a igual período do ano passado, as-

sume especial importância o lançamento no nosso País dos compactos da prestigiada etiqueta japonesa Denon, feito pela Dacapo.<br>
Só para dar uma ideia geral, o catálogo 1986-87 daquela editora<br>
contém, na parte dos clássicos

Quanto aos intérpretes destas gravações de excelente fidelidade<br>temos um Jean Pirre Rampal, Huguette Dreyfus, Otmar Suitner, Elia-<br>hu Inbal, Hermann Prey e Kurt Sanderling, além de Maria João Pires,<br>entre outros nomes de p

Regista-se assim, a entrada de um importante catálogo em Por-<br>tugal, numa aposta de qualidade de som através do disco compacto.

Podemos, ainda, acrescentar que este mesmo catálogo inclui,<br>ainda, uma secção de «jazz» (com Armstrong, Brubeck, Cout Basie,<br>Chick Corea, Duke Ellington, Stan Getz ou Thelonious Monk) e outra<br>de «pop» e «folk», além de mús

**GUIA TV/«A CAPITAL» - XXIII** 

**VIRA O DISCO** 

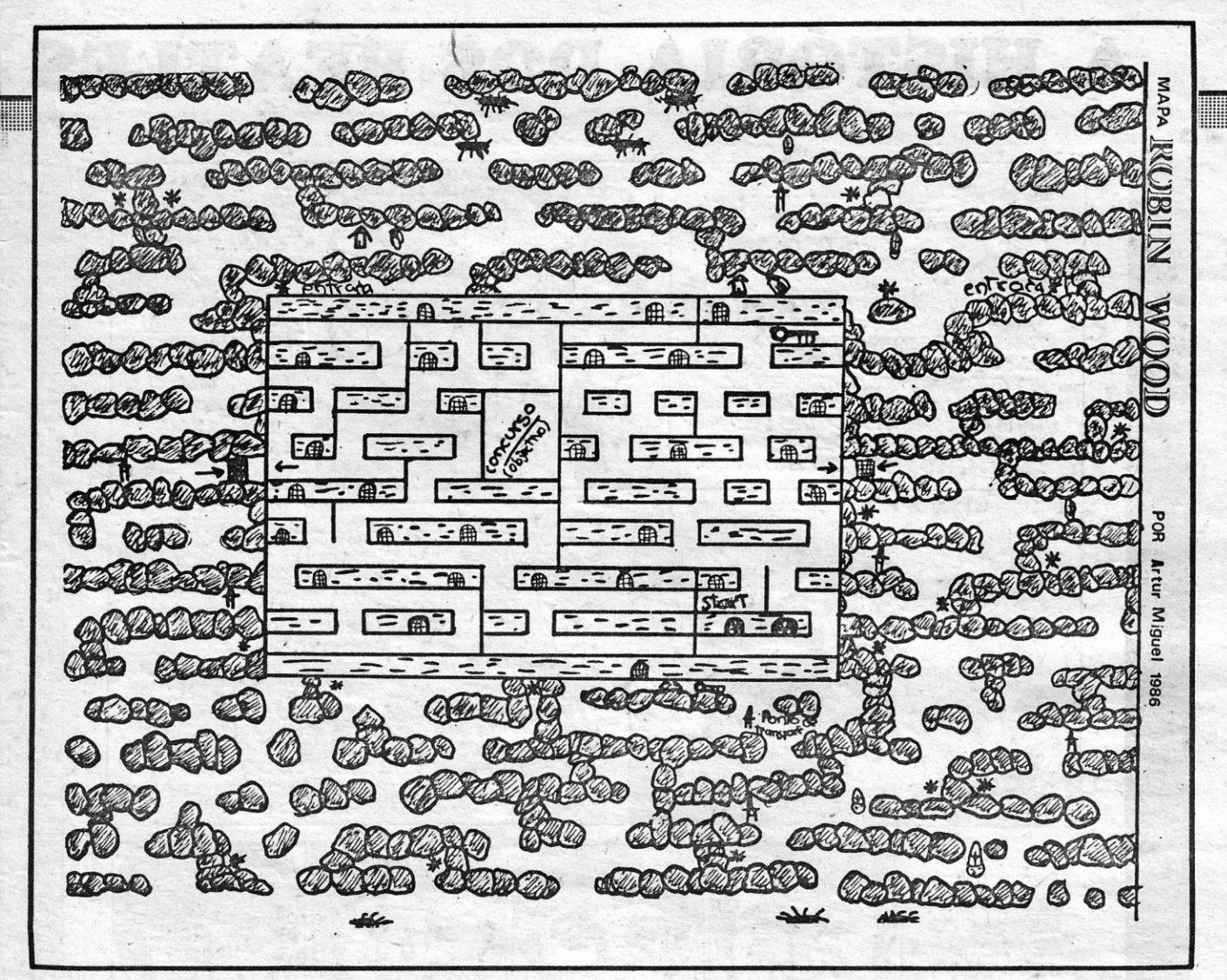

### Um milhão e 700 mil à venda

## **CAIXAS SPRINGSTEEN FAZEM DELíRIO NOS EUA**

Apreciadores de «Rock n'Roll» afluíram esta semana às discotecas de Nova lorque para comprar as 40 canções cantadas ao vivo por Bruce Springsteen, e muitos făs, em vez de irem trabalhar, foram<br>para casa ouvir a tão esperada colecção.<br>O pacote de cinco álbuns initulado «Bruce Springsteen and the<br>E. Street Band/ Live 1975-1985» foi posto à venda

em 2500 lojas dos Estados Unidos. A editora distribuiu na ocasião 1 milhão e setecentos mil exem-

plares do pacote, o que constitui o maior lançamento da história da '. companhia.

O director de uma discoteca de Nova lorque disse por seu turno<br>que às sete da manhã já havia trinta pessoas à porta da loja, o que o<br>levou a abrir o estabelecimento uma hora mais cedo que o habitual.

Telescrita

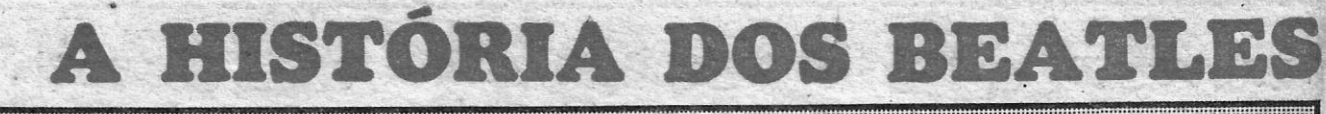

por VÍTOR TAVARES TEMOS COBRA M CASA

M tempo de despedida de «Dinastia» estreou discretamente e por acaso com trapalhada uma outra série televisiva de grande êxito internacional: «Dempsey e Makepeace», sem luxos nem grandes cenários, produção baratinha, mas com acção cheia de momentos completamente inverosímeis e heróis daqueles que nunca perdoam. O chefe Dempsey preferiria que ele tivesse morto um e ferido quatro dos inimigos, mas o tenente da polícia nova-iorquina mandado de férias para Londres despachou logo os cinco para a eternidade. Na linha de «Rambo» e «Comando», te-

mos mesmo «Cobra» em casa.<br>
O álibi social de «Balada de Hill Street» e o mordaz<br>
«suspense» das historiazinhas à Hitchcock estão lançados as urtigas. O ambiente em que o invencível Dempsey e a<br>lourinha Makepeace actuam raia os serviços secretos de<br>Bond e nada tem a ver com a esquadra da esquina, mesmo se eles tratam de assuntos comezinhos como o desaparecimento de um camião carregado de caviar. O problema é que<br>o caviar é russo... E depois quem diz russo diz por exemplo<br>ogivas de mísseis transportadas dentro de carcaças de boviou Definitivamente um prodígio de imaginação específica.<br>
«Dempsey e Makepeace» vem de qualquer modo para ficar<br>
«Dempsey e Makepeace» vem de qualquer modo para ficar<br>
nos serões de terça-feira, com gáudio dos adoradores d sempre ao serviço dos serviços dos russos. Fino é que sejam pagos em caviar de esturjão.

### Pelo «suspense» e policial

Não é porém com este «Dempsey e Makepeace» —<br>curioso terem baptizado a lourinha de meia de renda de<br>«Faz Paz» — que o telespectador pode aplacar as suas<br>necessidades de «suspense» agora que «Corpo-a-Corpo» chega ao fim.

chega ao inm.<br>Coisas de telenovela brasileira à parte, o género policial<br>constitui sem dúvida o mais agradável espectáculo de televi-<br>são. Diante do pequeno «écran», fica-se de pantufas, agarra-<br>do à descoberta e perseguiç costas. Depois, a gente treme com as elocubrações do argumento, mesmo quando as peripécias ultrapassam o inversi-<br>mel. Não interessa que Brooklin seja um papel pintado e que<br>o herói escape por um triz ao passar num tejadilho de um<br>TIR resvés com um inoportuno viaduto.

e l'eles l'ordinario de l'eles pectador tremideiro ficou com o engano verificado o telespectador tremideiro ficou com o engano verificado no arranque de «Dempsey e Makepeace». De forma abrupta, o primeiro episódio começou de três minutos de filme e certamente porque nunca mais<br>chegava o genérico é que na RTP se deu pelo engano. Maior trapalhada ainda se seguiu. Para remediar a situação foi mandada para o ar uma daquelas vozes «off» que são<br>«new look» da nova programação e que, pelo ouvido, não<br>são nada sem texto diante dos olhos. Numa frase espelho da atrapalhação ouviu-se: «Introduzimos uma parte da série que não era». Ai meu Deus!

### Português é bom.. e mau

Mas será que a televisão é má quando é portuguesa?<br>Não, obviamente. Basta para tanto pensar nos impagáveis<br>momentos que ainda no sábado passado nos proporcionou<br>Raul Solnado, doente supercriativo diante dos médicos de «Faz de Conta».

Naturalmente porém somos mais exigentes quando se

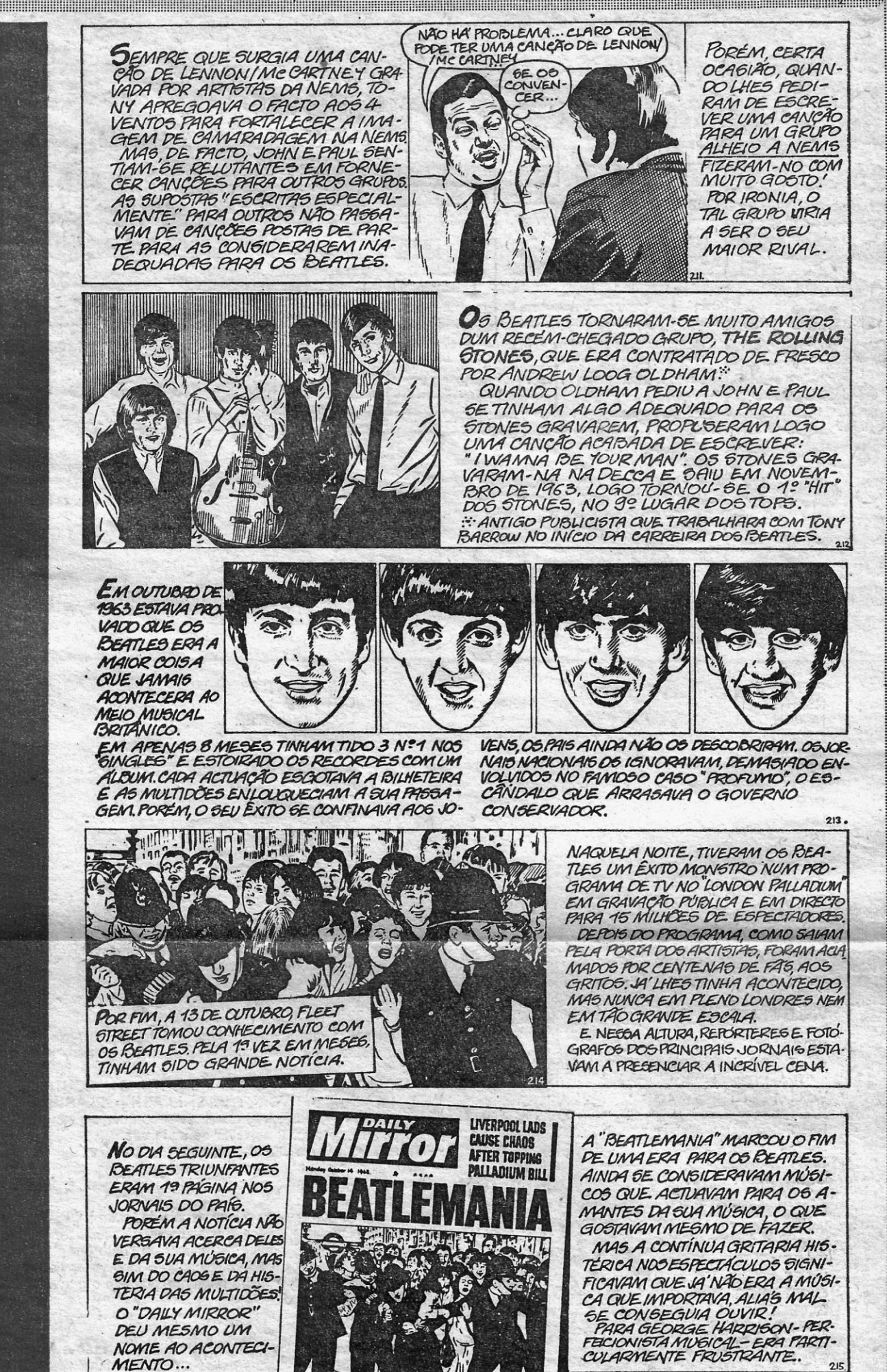

Pouco DEPOIS DO ESPECTACULO NO "PALLA" DIUM", FOI ANUNCIADA A PARTICIPAÇÃO DOS 5,JUNTO COM MARLENE DIETRICH TOMMY STEELE E SOPHIE TUCKER, NUM REAL CONCERTO DE VARIEDADES NA PRESENÇA DA RAINHA-MÃE, DA PRINCESA MARGARI-DA E DE LORD SNOWDON." PARA MUITOS, ESTE IRIA GER O MAIOR ESPECTACULO DO ANO E, GEM DÚVIDA, UM MARCO IMPORTANTE NA CARREIRA DO GRUPO. ALÉM DISSO, IA DAR-LHES UM ELEVADO NÍVEL DE RESPEITABILIDA.

O ACONTECIMEN-TO ESTAVA MAR-CADO PARA 4 DE

do ao que se tem anunciado por um actor americano quase<br>não tenha sotaque de «ianque». Decisivo mesmo para o<br>nosso descontentamento é que nos sirvam telefilmes como «Resposta a Matilde» onde um explicador finge que narra<br>quando somente tapa insufiências da dramatização e a poupança na produção se paga com cenários que nem em récita de liceu ficavam bem

A televisão ganha quando nos enche os olhos e perde quando deixa cair padrões mínimos de espectáculo. Brooklin pintada em papel, passa.

Telefilmes portugueses que resvalam para o teatro e se<br>tornam entediantes e sem encanto, é que, por amor de Deus, nunca mais.

## XXIV - GUIA TV/«A CAPITAL»

OE.<br>A RAINHA NÃO ESTEVE PRESENTE POR ESTAR GRÁ

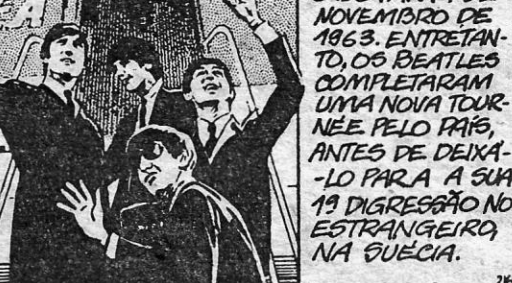

(continua na próxima semana)

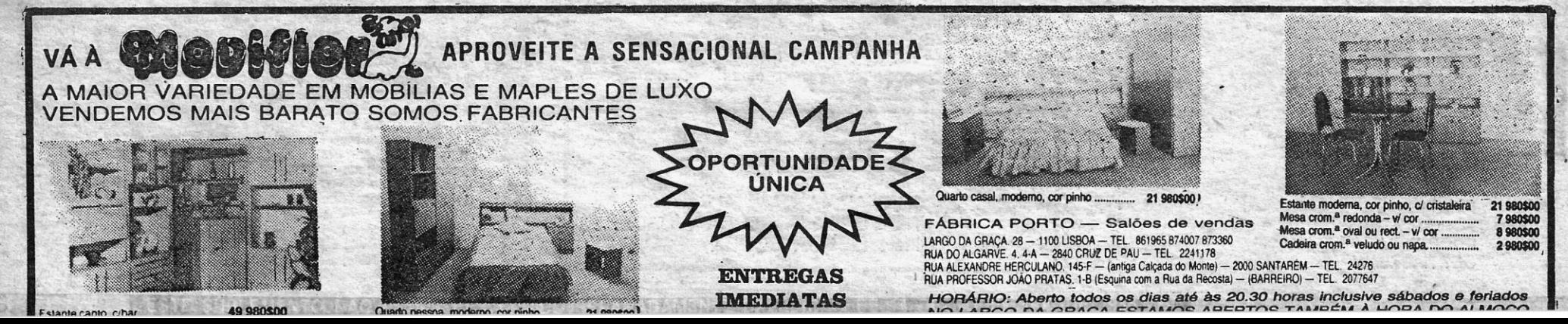